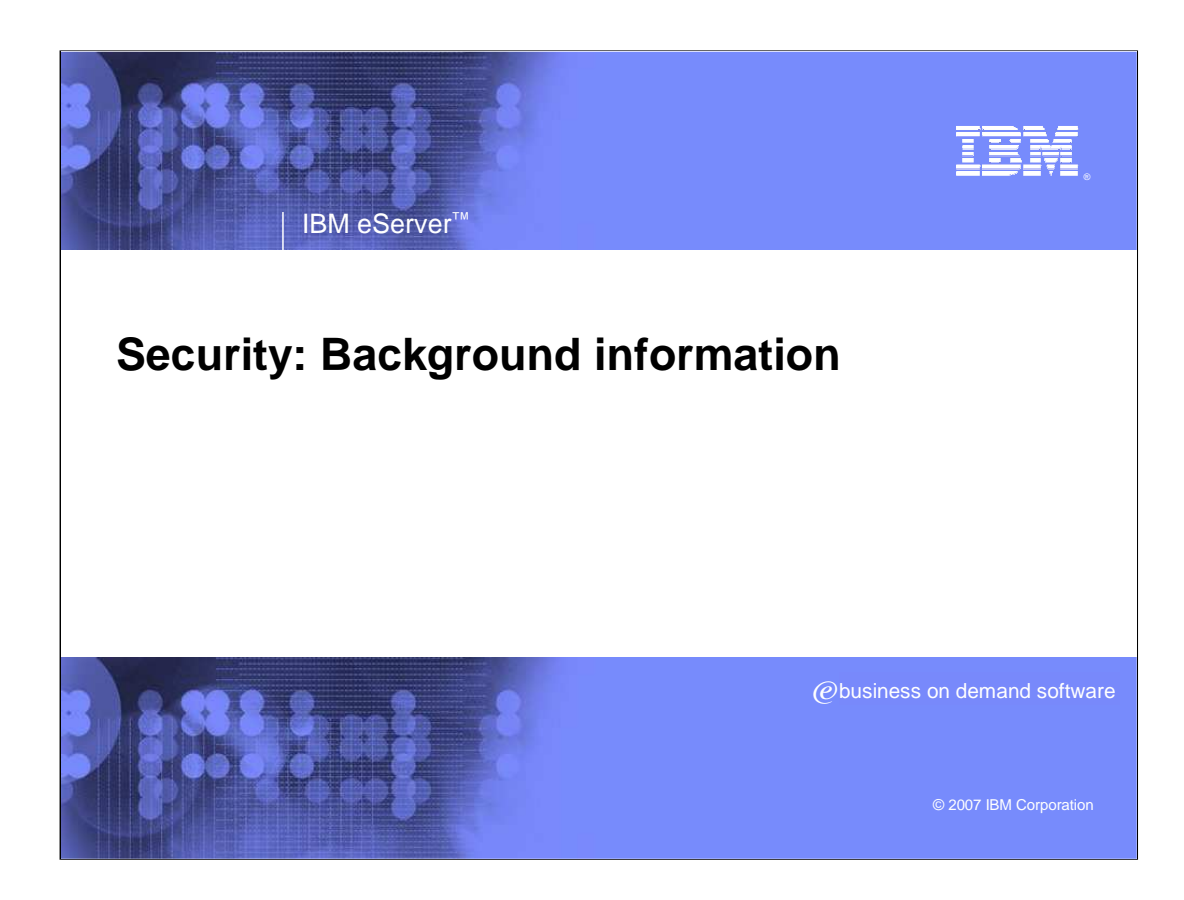

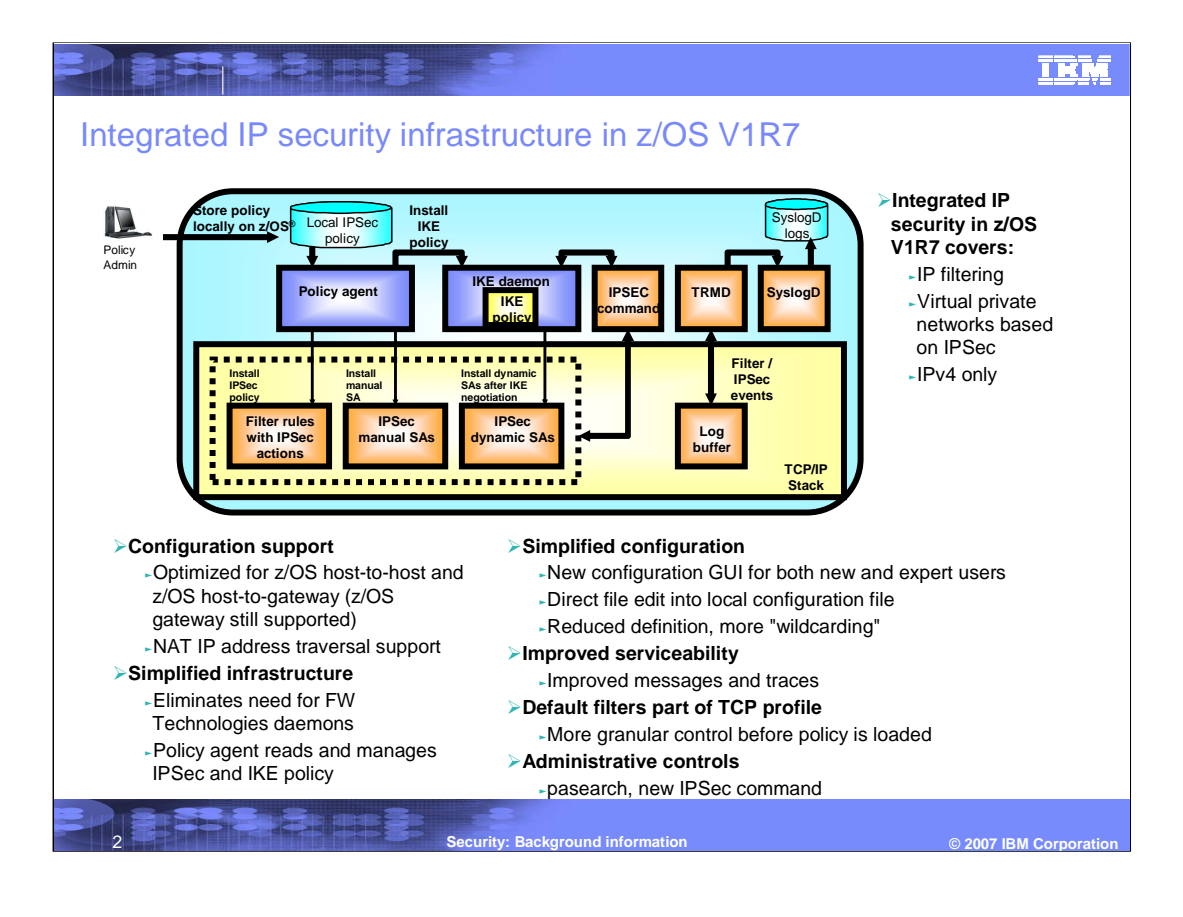

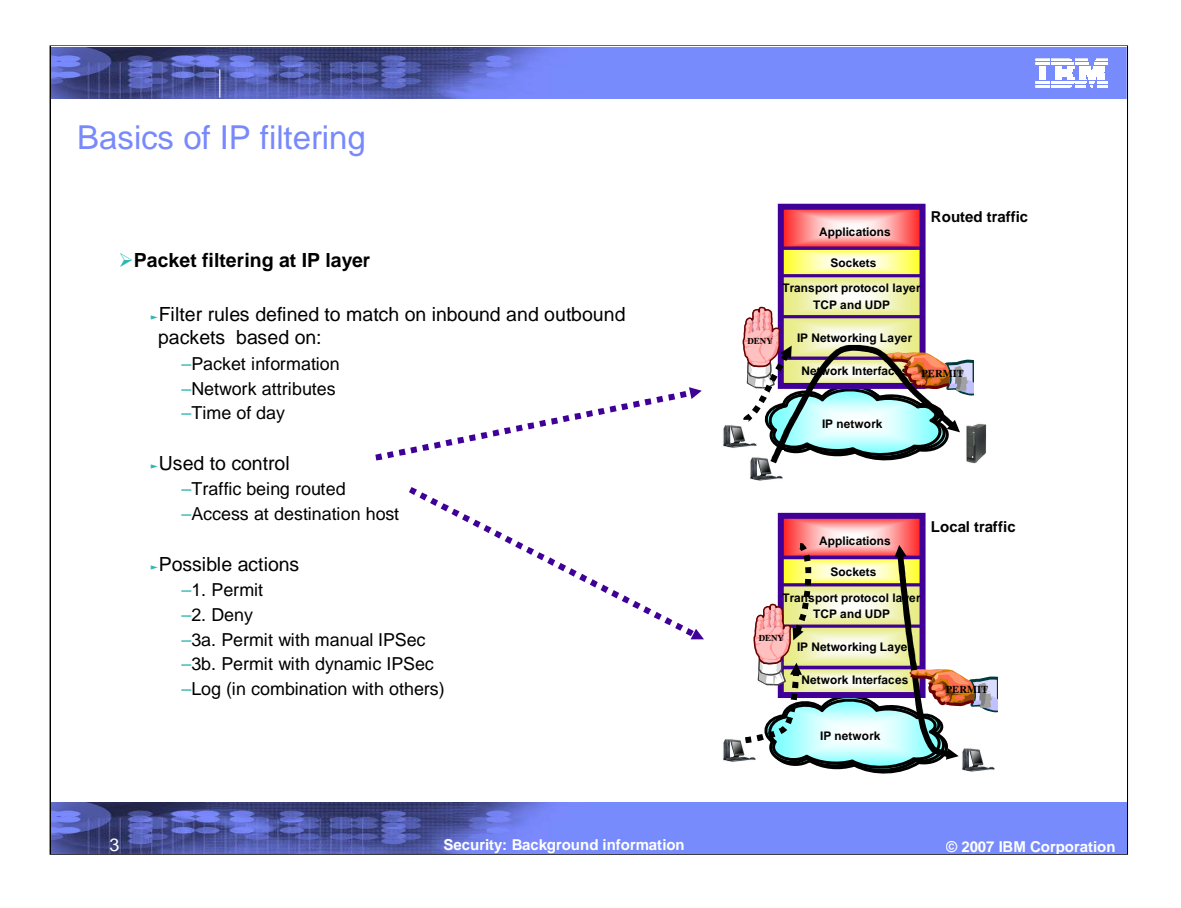

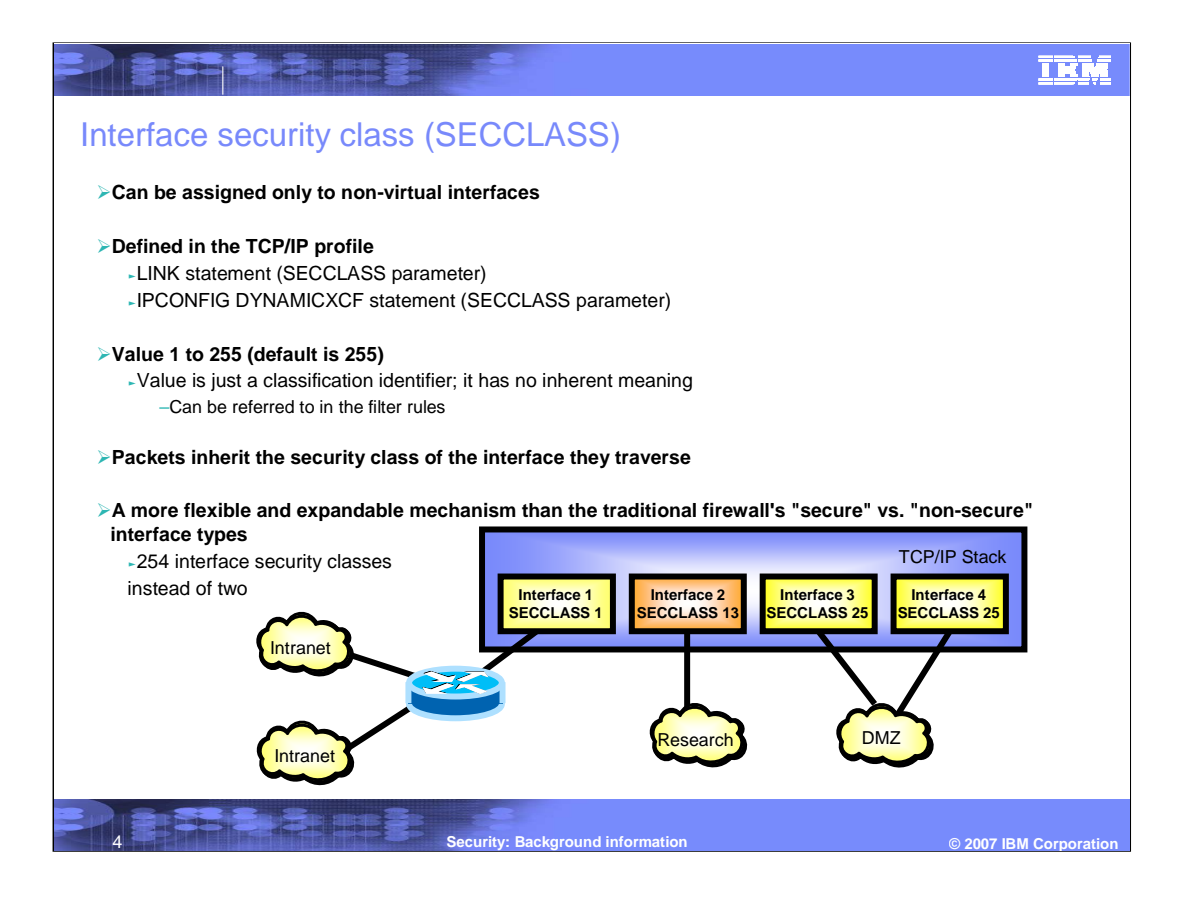

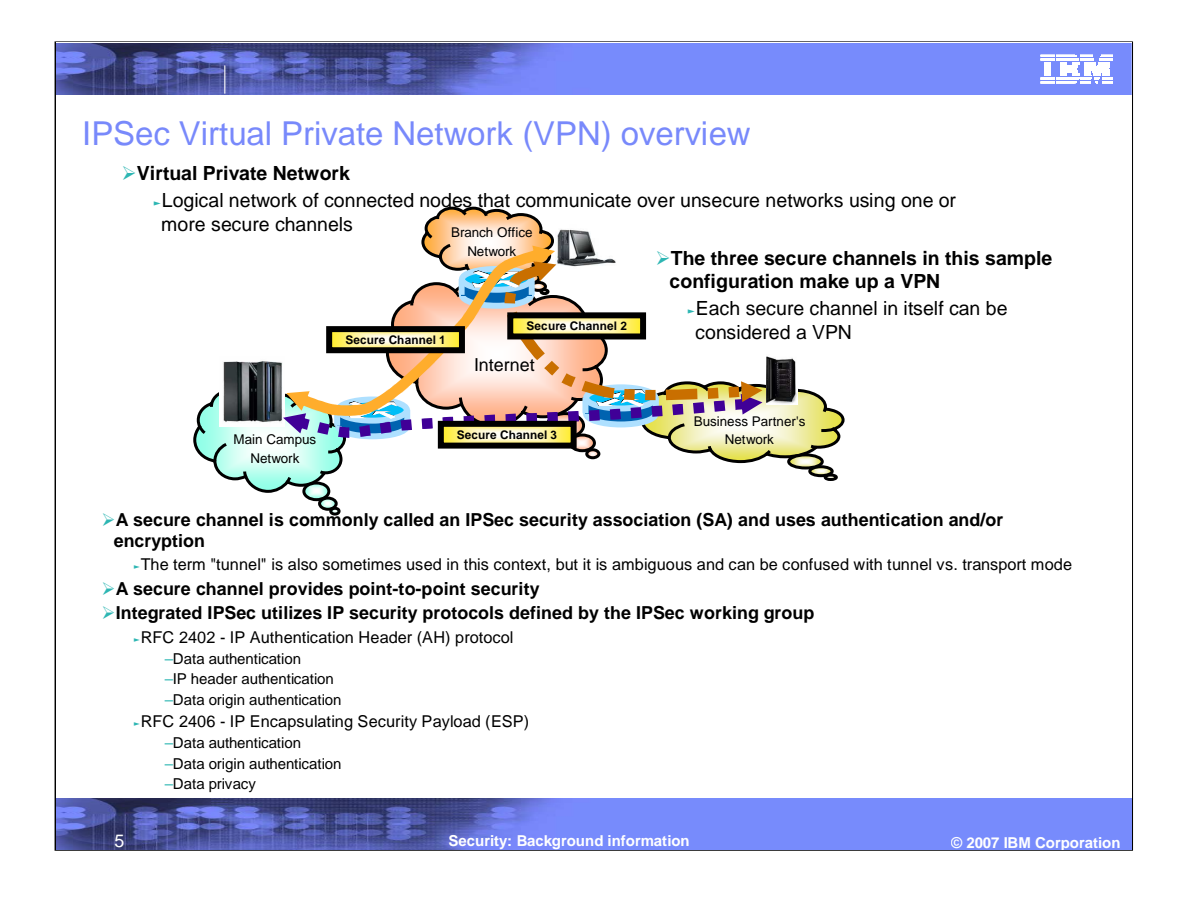

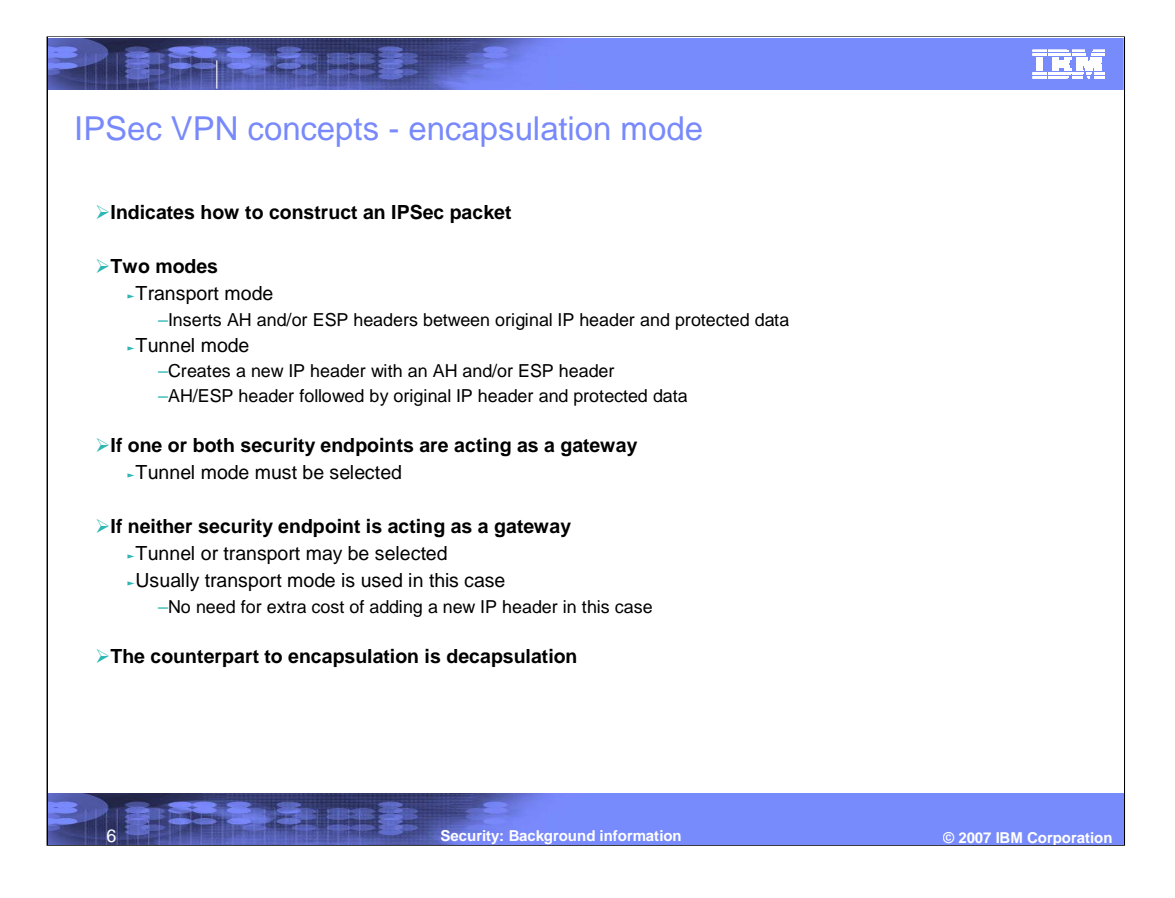

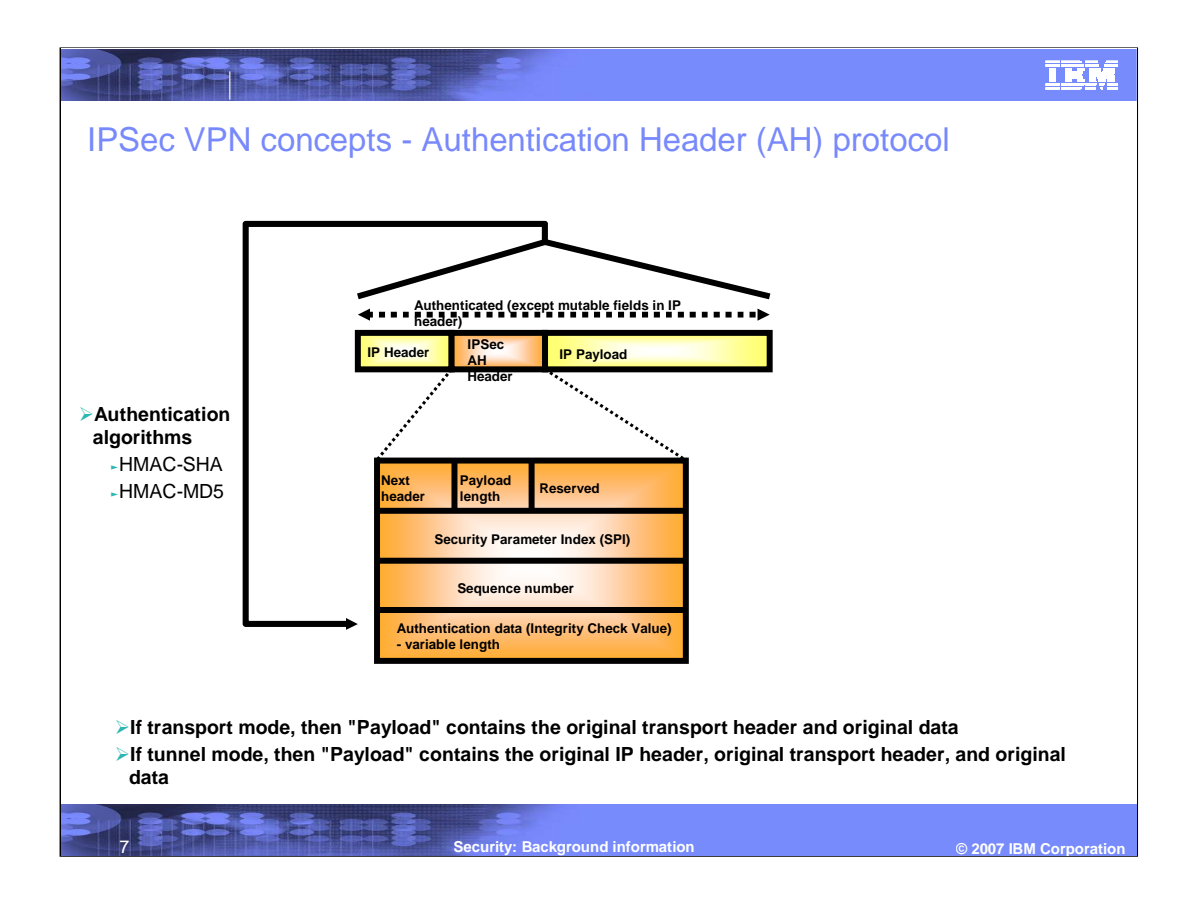

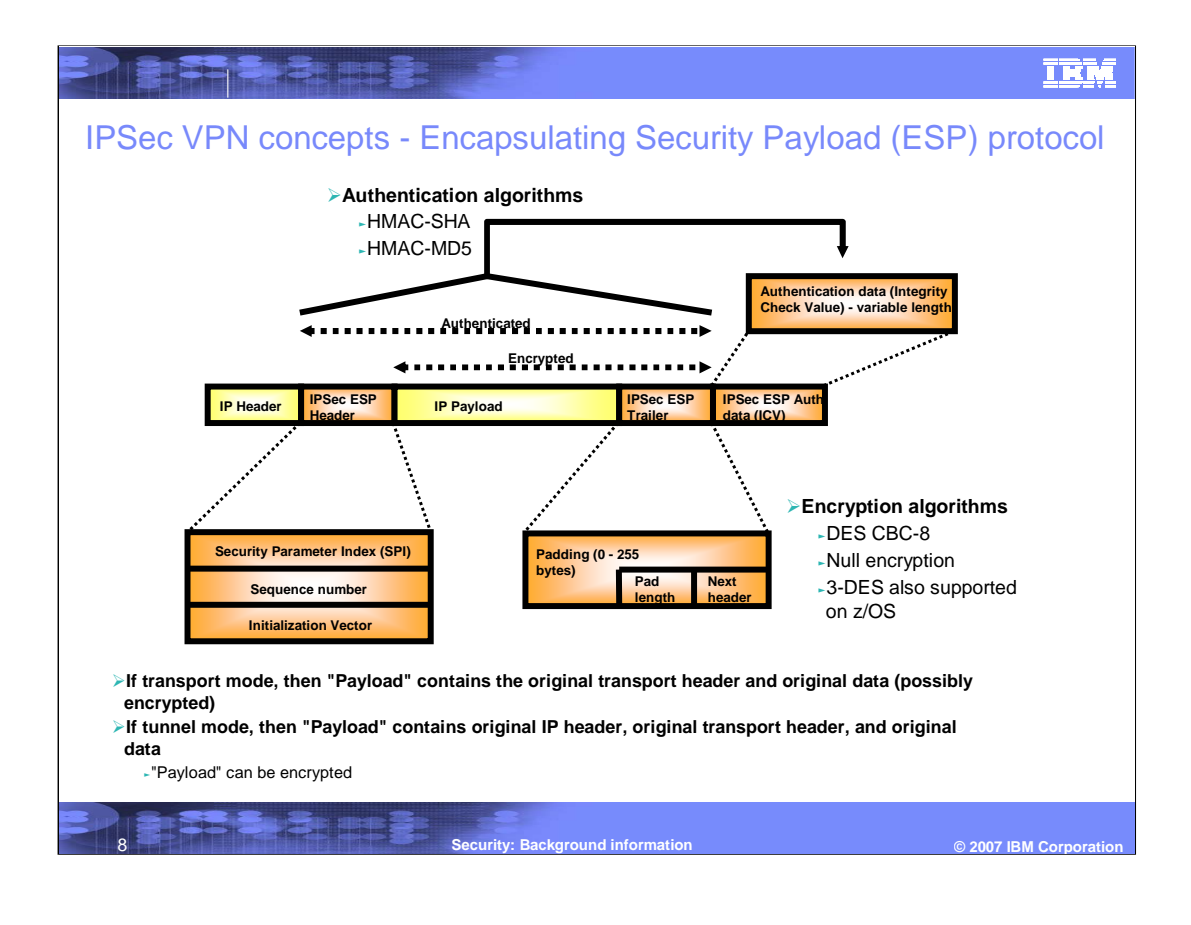

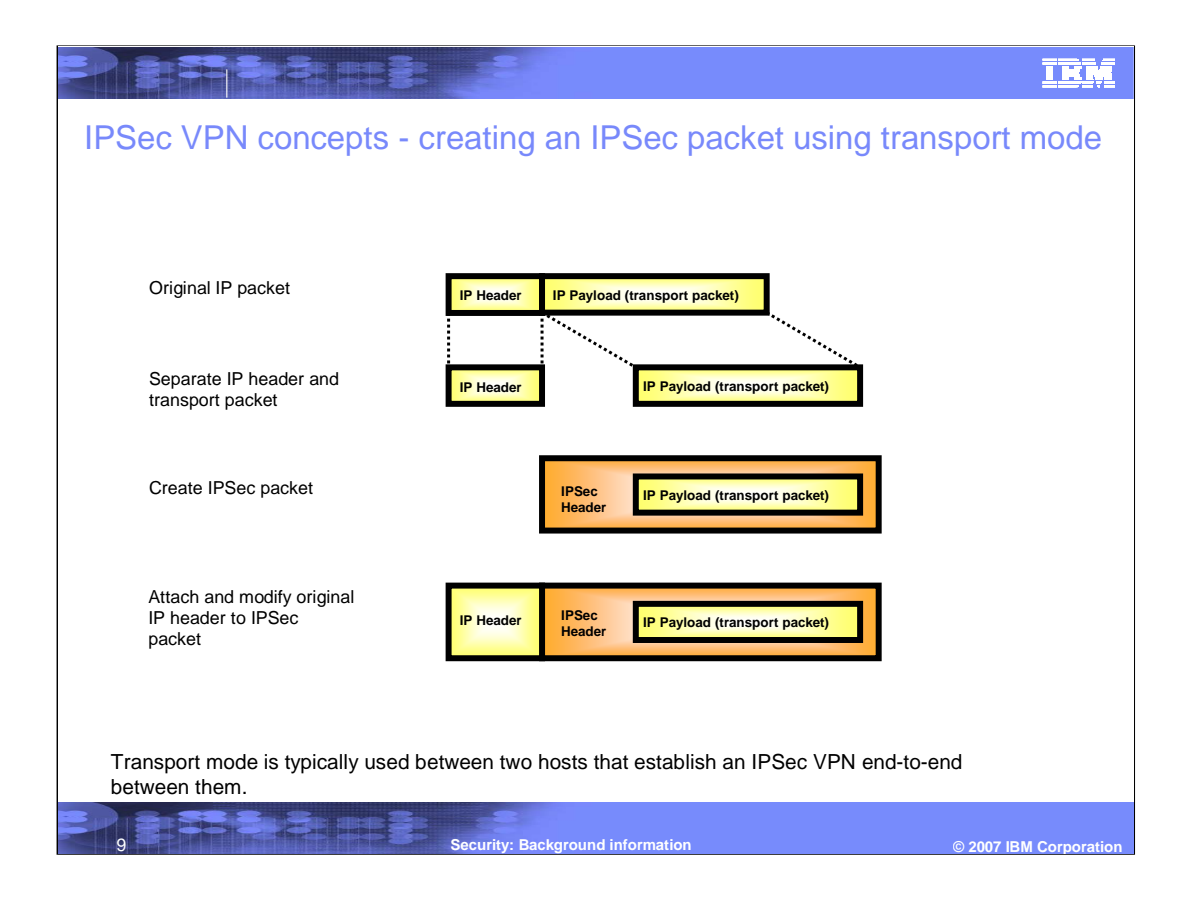

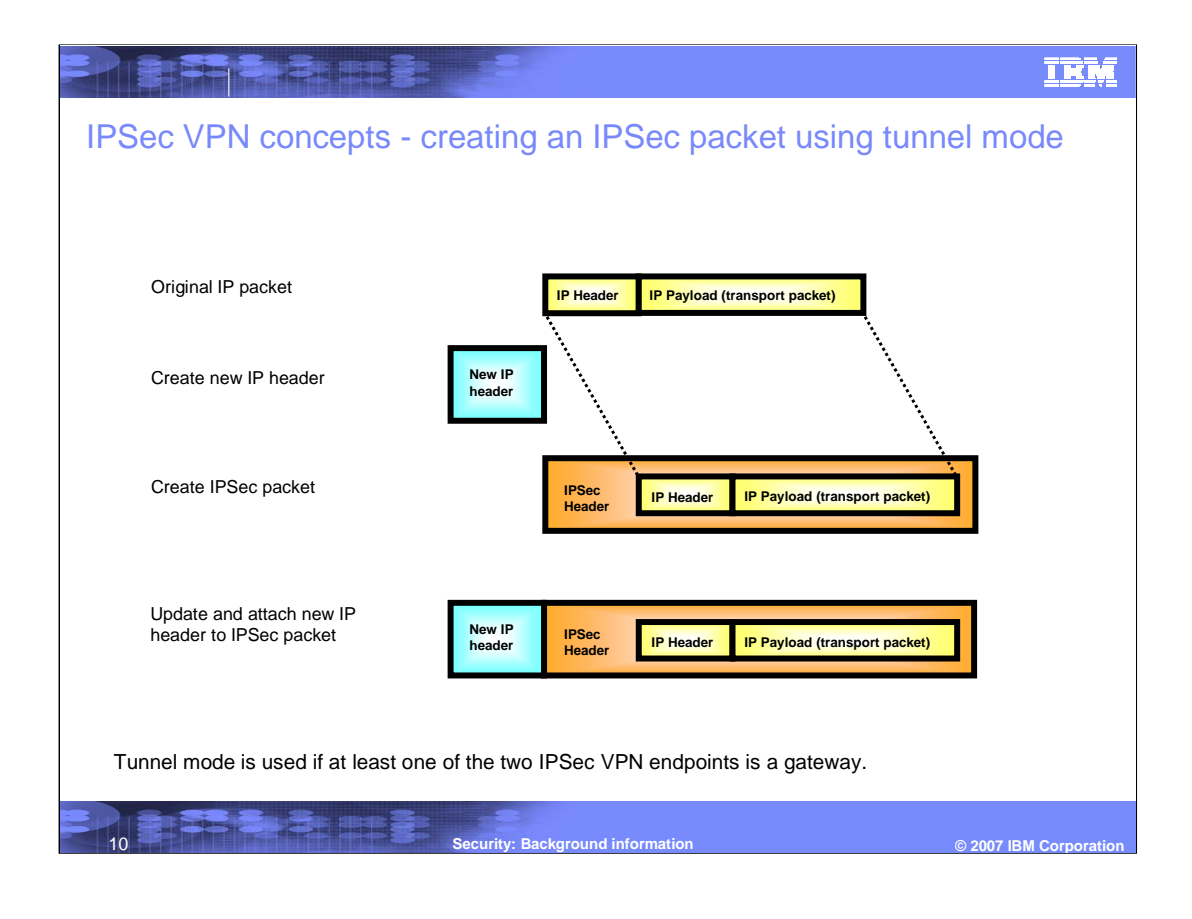

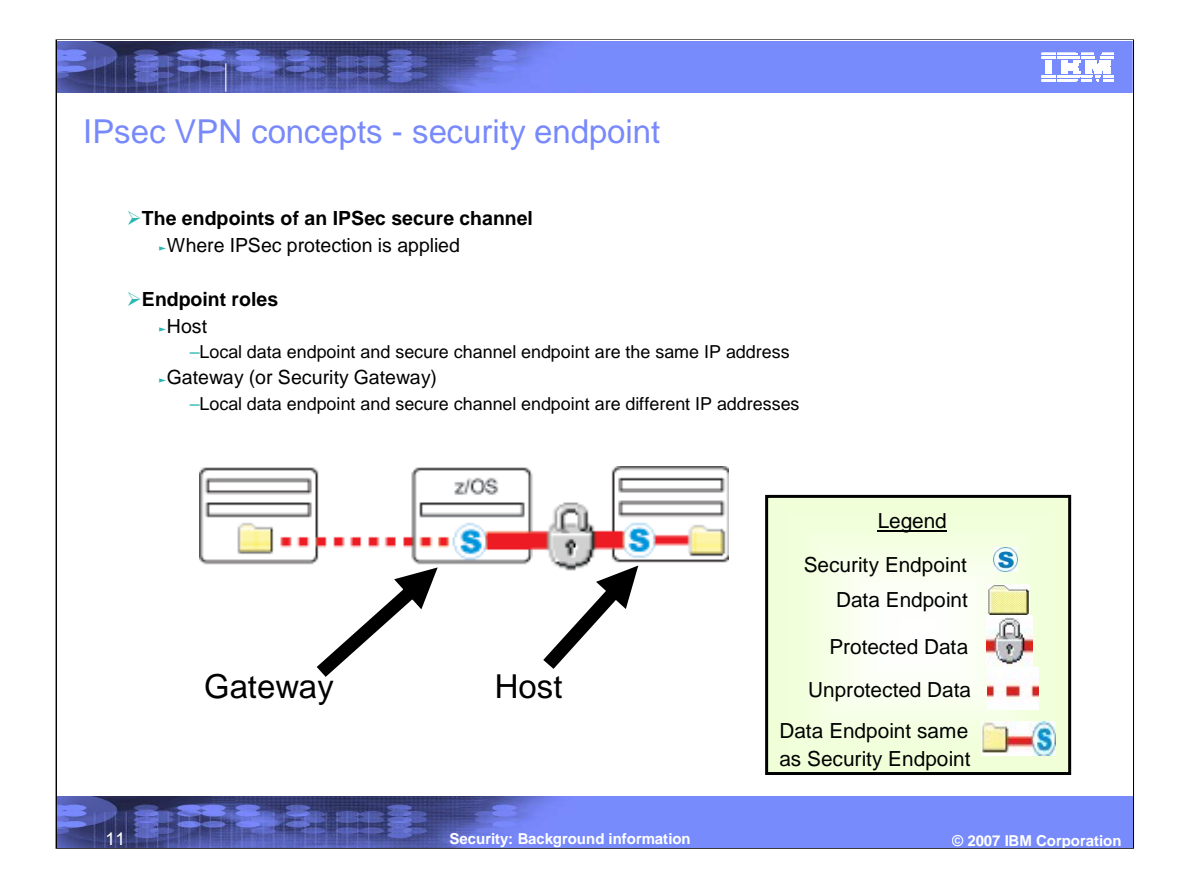

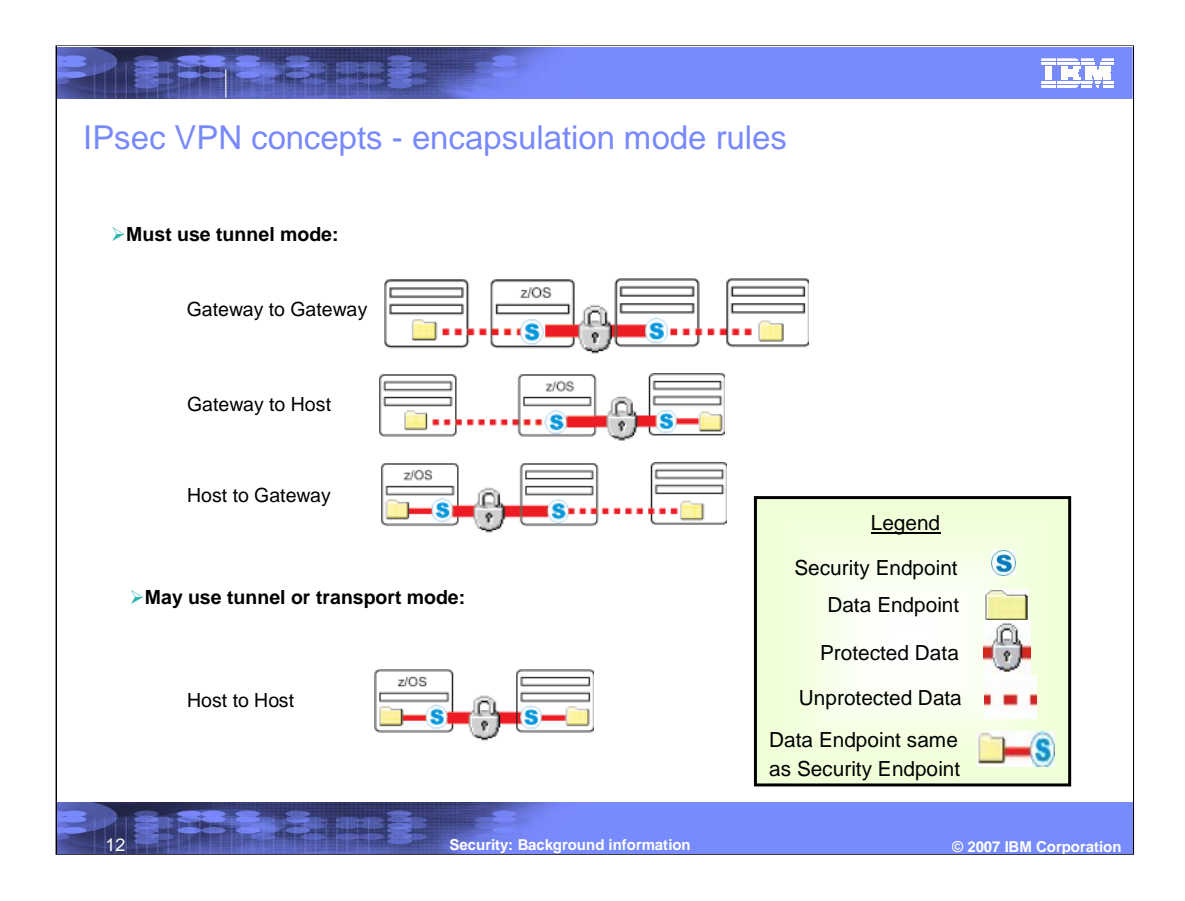

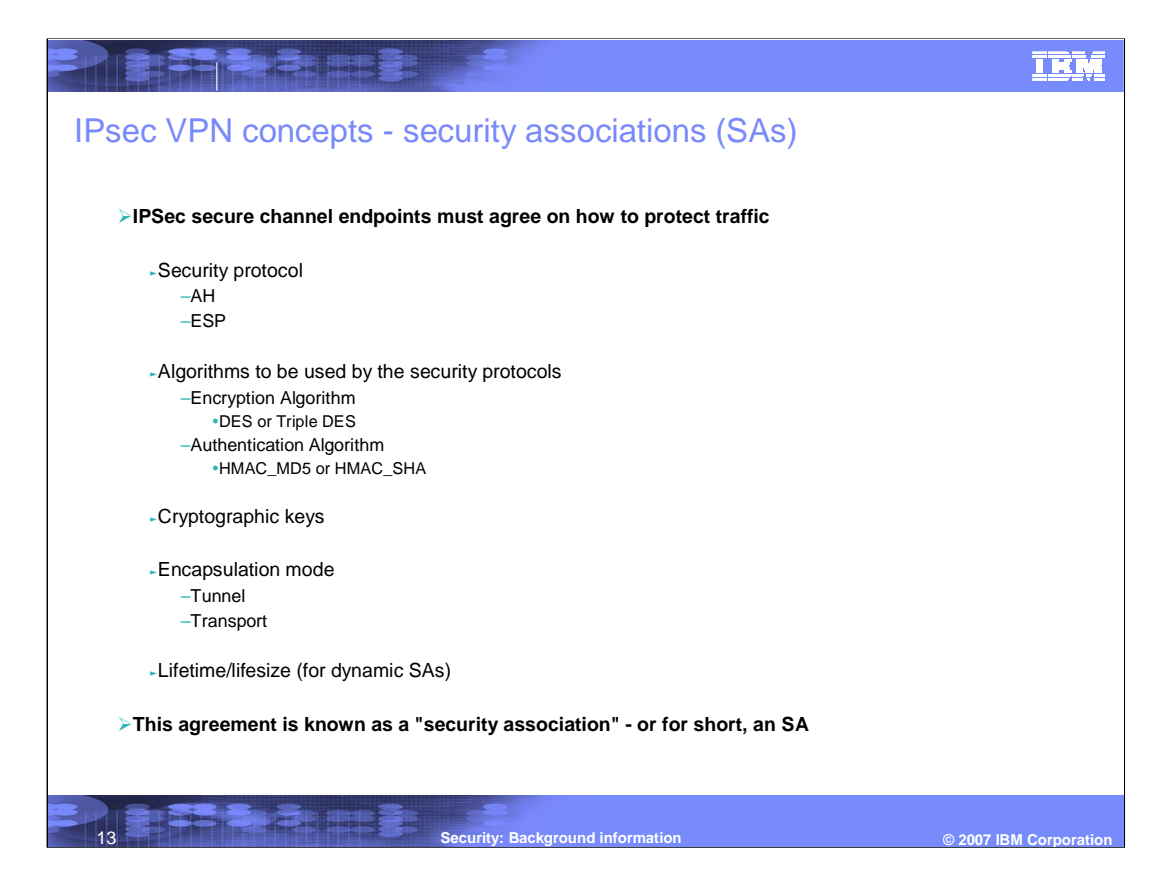

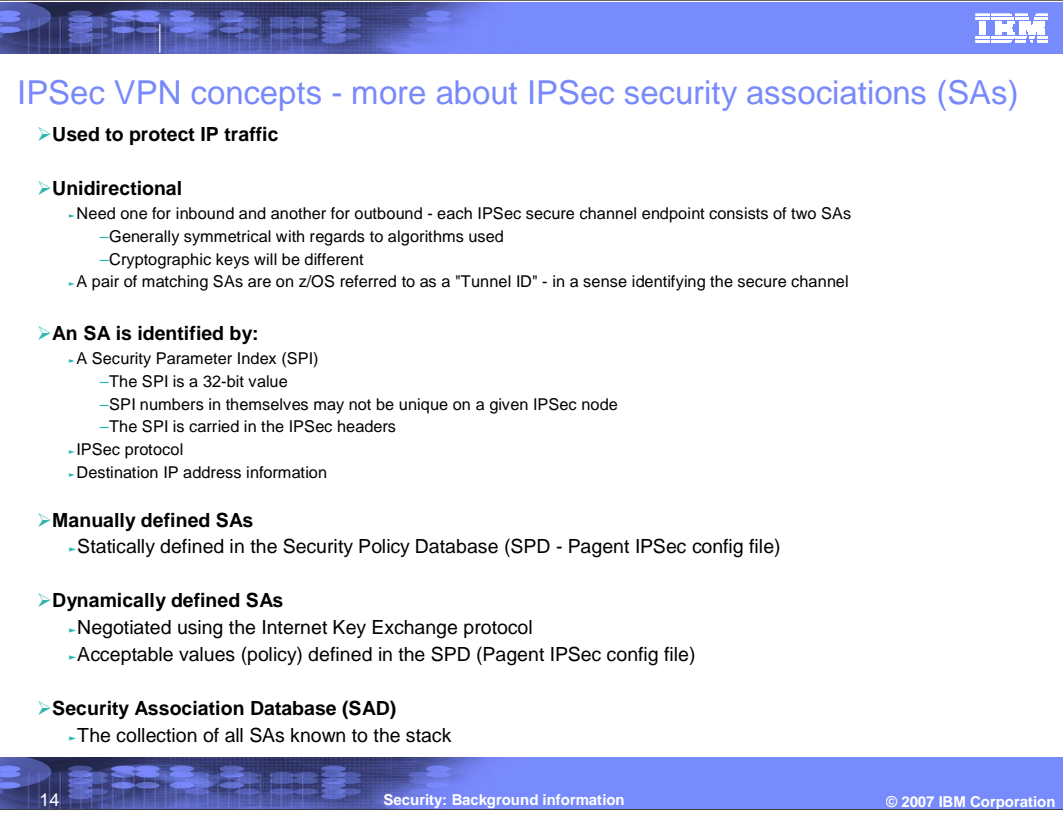

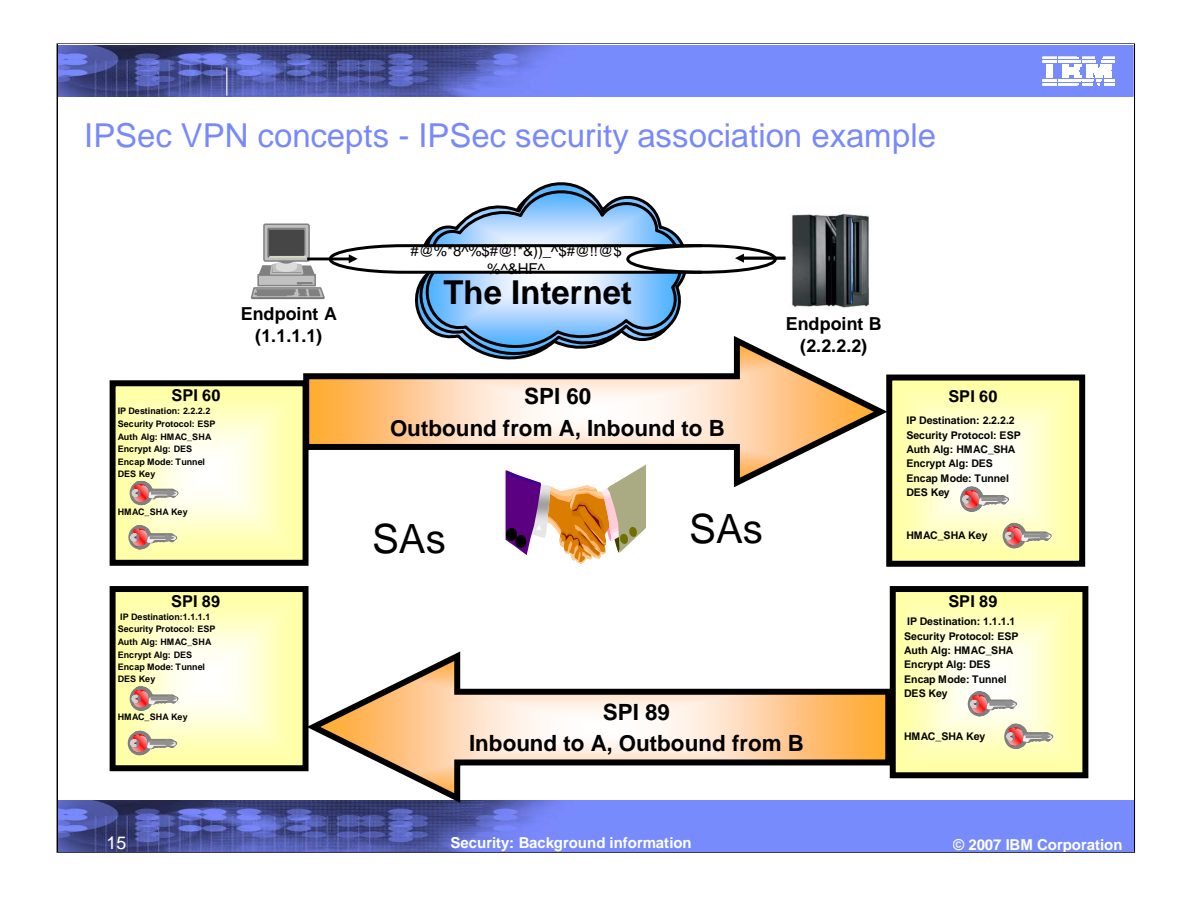

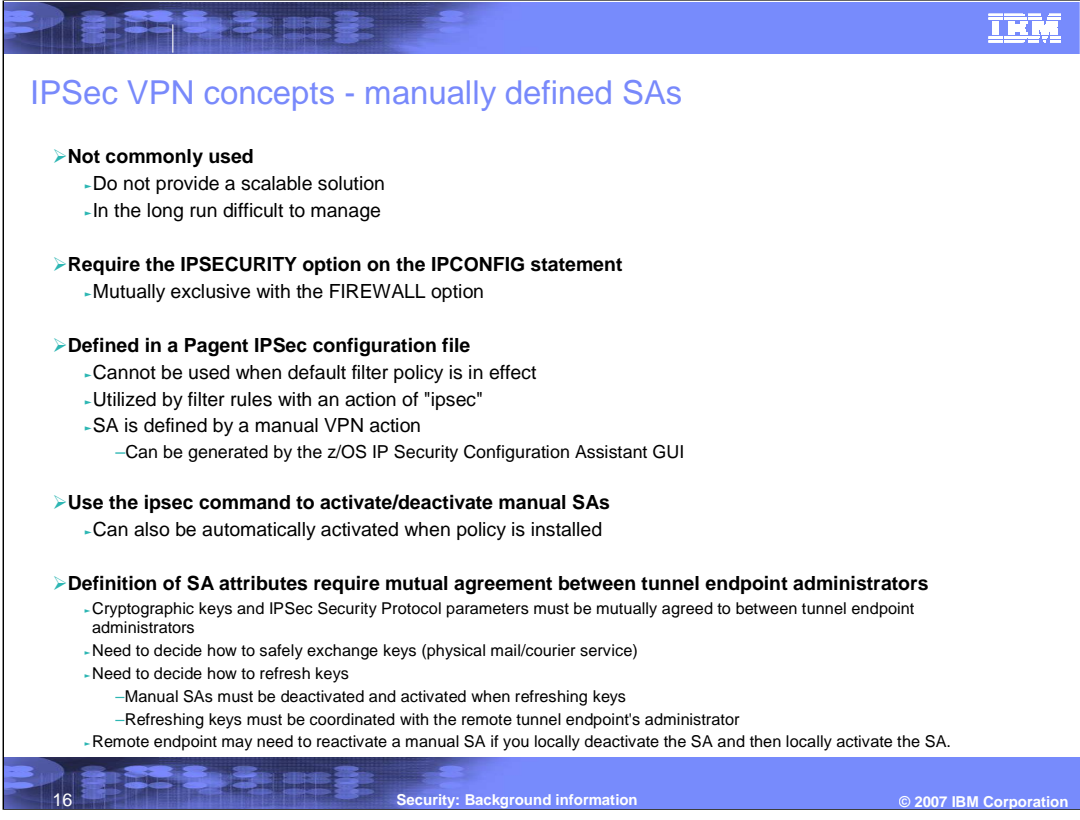

## **TRM**

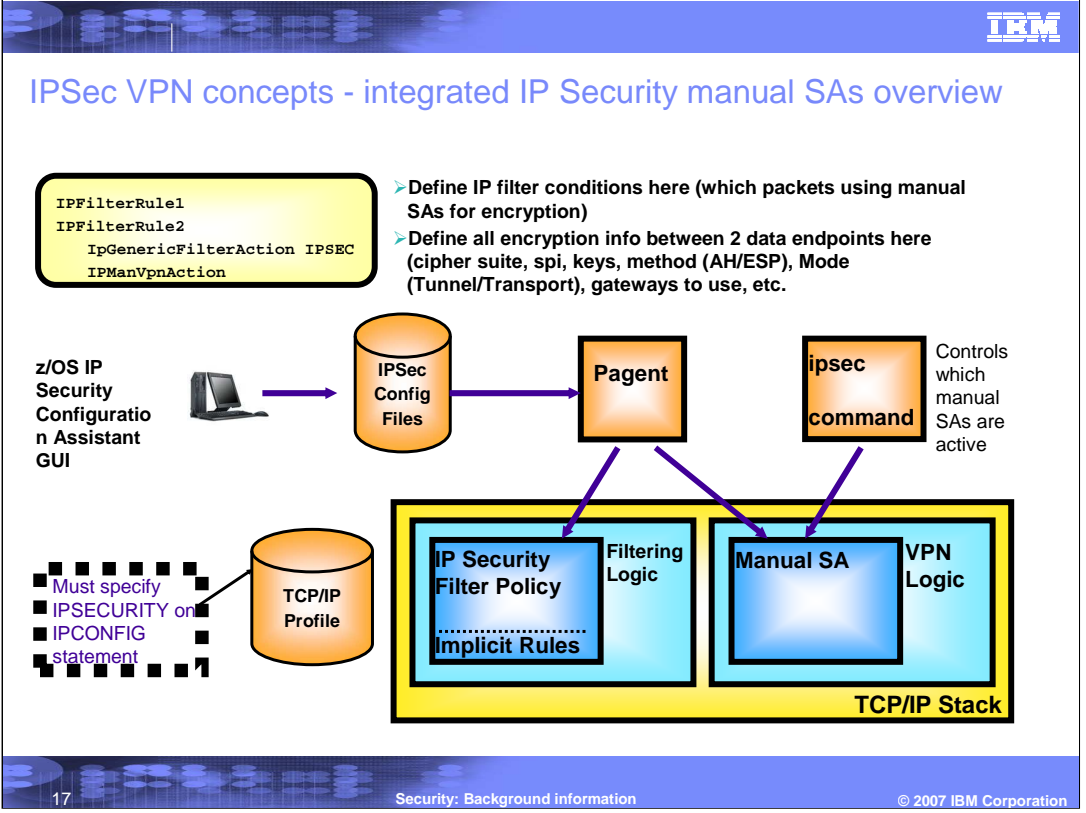

## **TRM**

## IPSec VPN concepts - dynamically defined SAs

#### **Currently state of the art**

- -Scalable
- <sup>ƒ</sup>Initially requires more configuration than a manual SA
- -In the long run easier to manage –Set and forget it
- **Require the IPSECURITY option on the IPCONFIG statement**
	- <sup>ƒ</sup>Mutually exclusive with the FIREWALL option
- **Cannot be used when default filter policy is in effect**
- **Dynamic SAs are negotiated by the IKE daemon**
- **Dynamic IPSec VPN policy defined in a Pagent IPSec configuration file**
	- -Can be generated by the z/OS IP Security Configuration Assistant GUI
	- <sup>ƒ</sup>Dynamic IPSec VPN action identifies "acceptable" SA attributes
	- –Utilized by filter rules with an action of "ipsec" Key exchange policy defines how to protect dynamic
	- SA negotiations
- **The IKE deamon implements the Internet Key Exchange protocol**
	- <sup>ƒ</sup>Defined in RFC 2409
	- <sup>ƒ</sup>A two phase approach to negotiating dynamic IPSec SAs
- **The IKE daemon obtains its policy from Pagent**
	- <sup>ƒ</sup>Policy information for negotiating IPSec SAs –Dynamic IPSec VPN actions
	- <sup>ƒ</sup>Policy for creating a secure channel used to negotiate IPSec SAs
	- –Key Exchange Policy
	- <sup>ƒ</sup>Policy for ipsec command activation and autoactivation
		- –Local Dynamic IPSec VPN Policy
- **Utilizes UDP ports 500 and 4500 to**
- **communicate with remote security endpoints** -Negotiating SAs
- ƒSending informational messages

18 **Security: Background information © 2007 IBM Corporation**

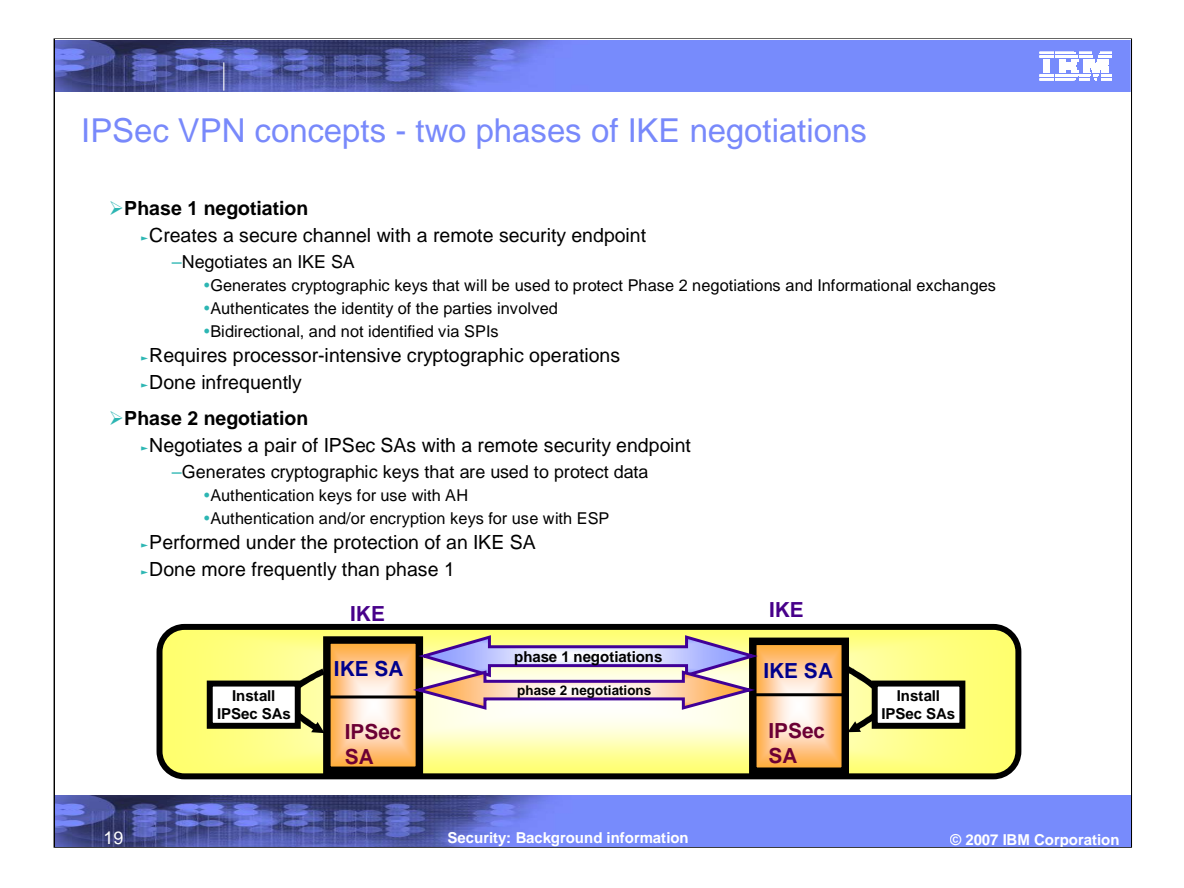

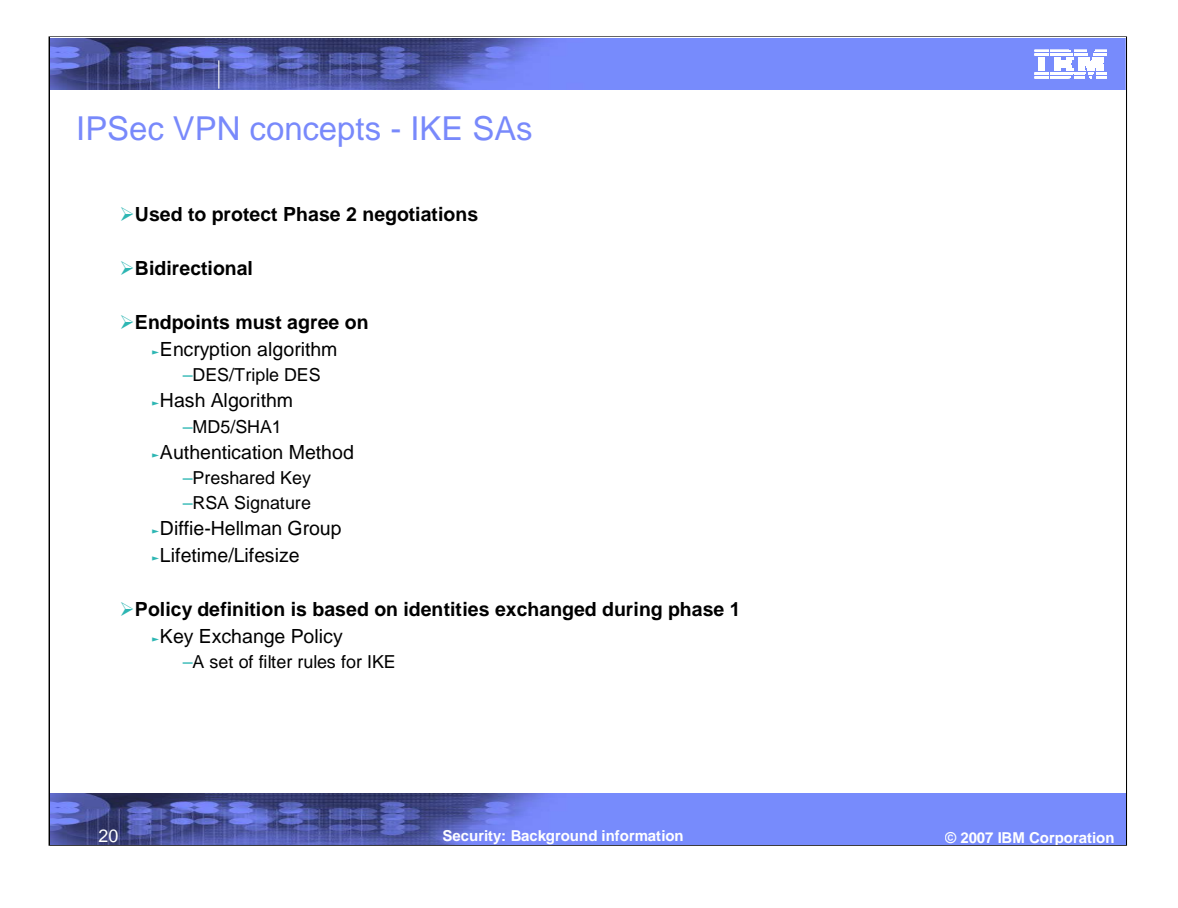

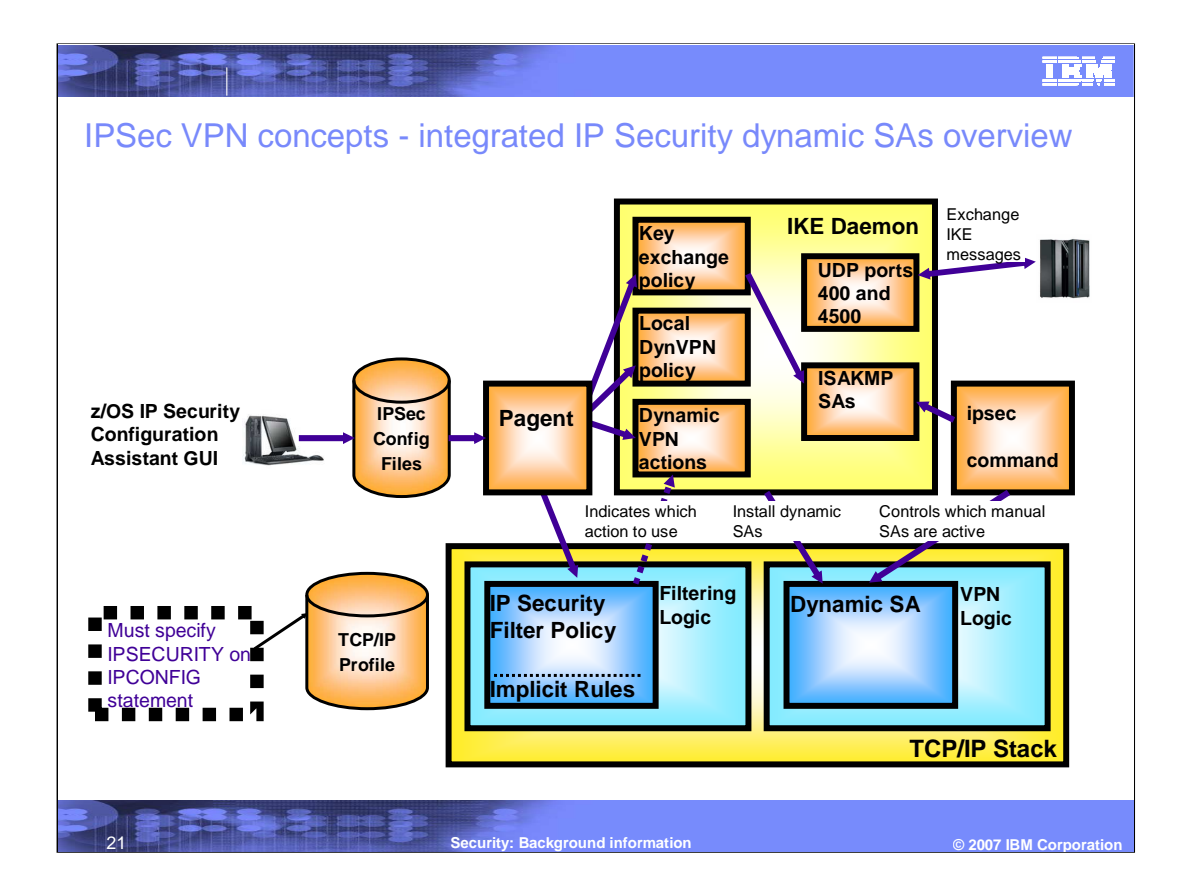

### **TRM**

# **Trademarks, copyrights, and disclaimers**

The following terms are trademarks or registered trademarks of International Business Machines Corporation in the United States, other countries, or both:

IBM z/OS

**MEET DE EURES** 

Product data has been reviewed for accuracy as of the date of initial publication. Product data is subject to change without notice. This document<br>could include technical inaccuracies or typographical errors. IBM may make

Information is provided "AS IS" without warranty of any kind. THE INFORMATION PROVIDED IN THIS DOCUMENT IS DISTRIBUTED "AS IS"<br>WITHOUT ANY WARRANTY, EITHER EXPRESS OR IMPLIED. IBM EXPRESSLY DISCLAIMS ANY WARRANTIES OF MERC

IBM makes no representations or warranties, express or implied, regarding non-IBM products and services.

The provision of the information contained herein is not intended to, and does not, grant any right or license under any IBM patents or copyrights. Inquiries regarding patent or copyright licenses should be made, in writing, to:

IBM Director of Licensing IBM Corporation North Castle Drive Armonk, NY 10504-1785 U.S.A.

Performance is based on measurements and projections using standard IBM benchmarks in a controlled environment. All customer examples<br>described are presented as illustrations of how those customers have used IBM products a

© Copyright International Business Machines Corporation 2007. All rights reserved.

Note to U.S. Government Users - Documentation related to restricted rights-Use, duplication or disclosure is subject to restrictions set forth in GSA ADP Schedule Contract and IBM Corp.

**Security: Background information © 2007 IBM Corporation**